$<<$ AutoCAD 2010  $\cdot$  >

 $<<$ AutoCAD 2010

, tushu007.com

- 13 ISBN 9787111292203
- 10 ISBN 7111292200

出版时间:2010-1

页数:351

PDF

更多资源请访问:http://www.tushu007.com

## $\sim$  - AutoCAD 2010

#### $\mathsf{AutoCAD}$

AutoCAD2010 AutoCAD 2010

AutoCAD2010

素材文件"文件夹中;视频教学文件放在"操作视频"文件夹中。

#### AutoCAD2010 F-mail sunsheep79@163.com

AutoCAD2010 AutoCAD2010

AutoCAD 2010<br>
"CH#"  $\widetilde{\mathcal{C}}$ H#" $\widetilde{\mathcal{C}}$ H#"

avi avitation avitation avitation avitation avitation avitation avitation avitation avitation avitation avitation av

# <<AutoCAD 2010

 AutoCAD是一款功能强大、应用广泛的计算机辅助设计软件。 AutoCAD 2010

AutoCAD 2010

 $\mathsf{CAD}$   $\mathsf{CAD}$ 

# $\sim$  <AutoCAD 2010  $\sim$

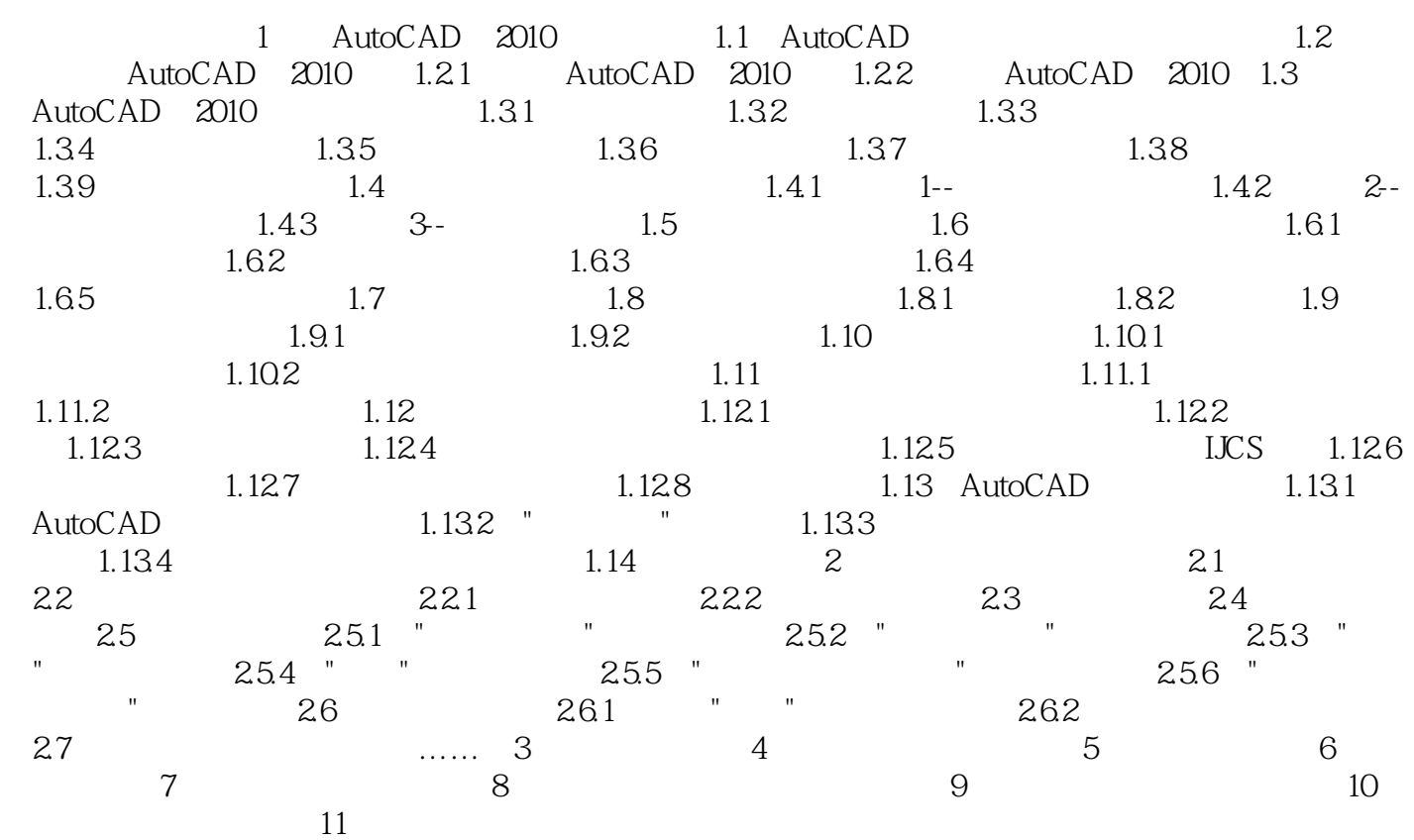

# $\sim$  <AutoCAD 2010  $\sim$

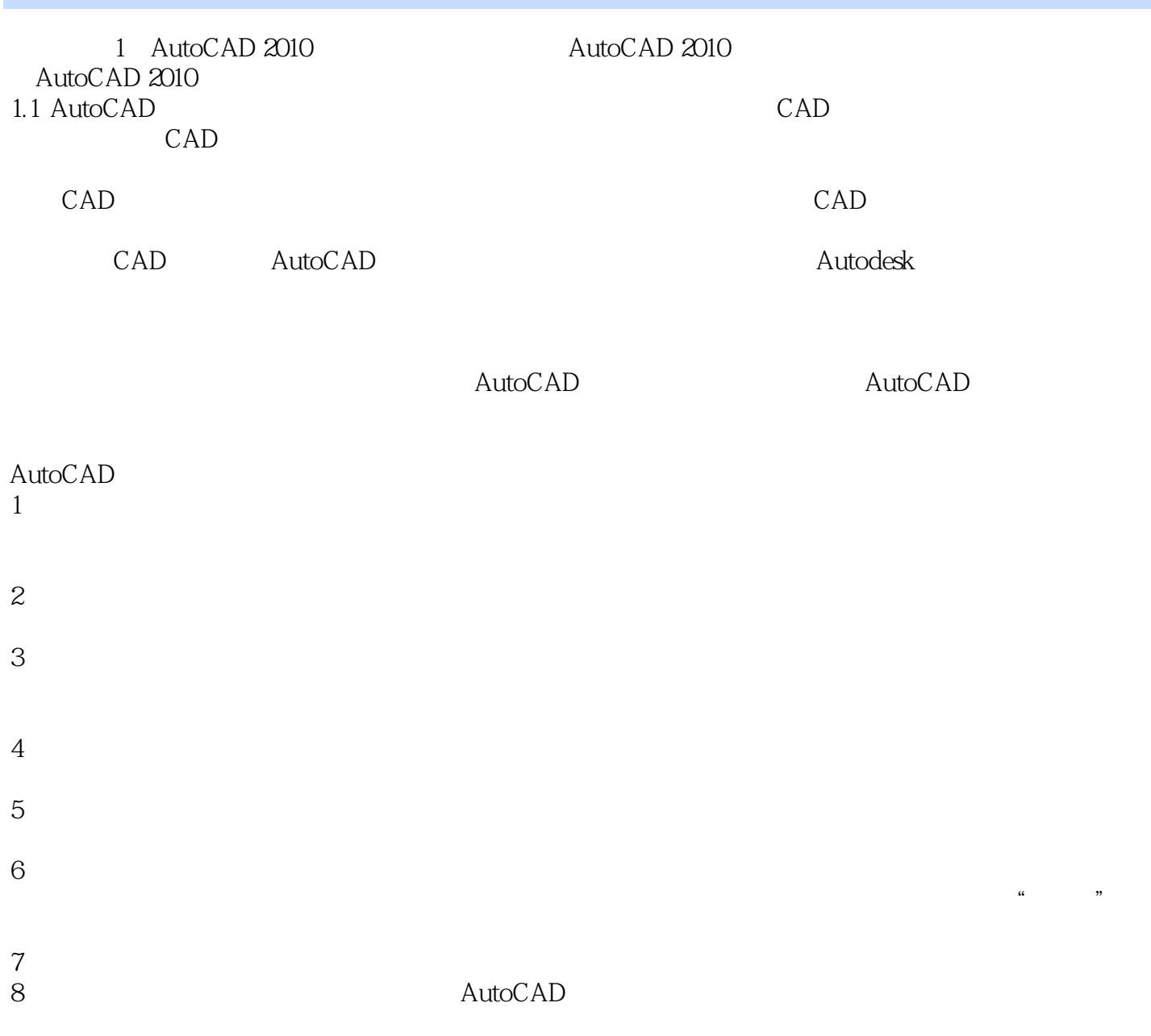

### $<<$ AutoCAD 2010

AutoCAD 2010<br>
AutoCAD 16

AutoCAD

AutoCAD

### $<<$ AutoCAD 2010  $\cdot$  >

本站所提供下载的PDF图书仅提供预览和简介,请支持正版图书。

更多资源请访问:http://www.tushu007.com